## **Лабораторна робота №4 Тема: Дата та час. Основи обробки подій.**

*Мета роботи:*вивчити принципи роботи з датами та навчитися встановлювати прості обробники подій у HTML-коді.

## **Завдання на лабораторну роботу**

Завдання потрібно реалізувати у файлі lab4lib.js, а функції обробники подій – у файлі lab4.js. У файлі index.html підключіть ці два файли.

Для кожного наступного завдання розмістіть на сторінці потрібні елементи форм та реалізуйте запуск відповідних функцій в обробниках подій.Усі завдання реалізовуйте окремими функціями.

Завдання:

**0).**Опрацювати теорію по роботі з датами: <https://uk.javascript.info/date>

**1).**Написати функцію, яка виводить поточну дату у вигляді:

**Дата: 12 березня 2017 року День тижня: неділя Час: 15:08**

Реалізувати запуск цієї функції при натисканні на відповідну кнопку.

Результат работи має виглядати так:

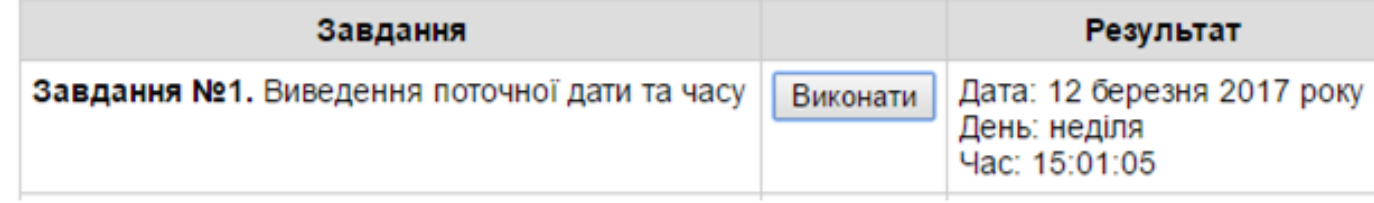

Для того, щоб запустити функцію при натисканні на кнопку використовуйте встановлення обробника події click:

<**button onclick="***функція*()**"**>Виконати</**button**>

В функції можна звертатися до тегів HTML-документа і записувати в них контент. Наприклад, щоб записати рядок *s* у якості контента тегу, який має **id="block"**,потрібно: **var** s = **'Текст. Тут можна використовувати <em>HTML</em>-теги'**;

```
var elem = document.getElementById('currentDate');
elem.innerHTML = s;
```
**2).** Написати функцію, яка приймає об'єкт Date і повертає інформацію про день тижня у вигляді об'єкта, що має поля:

- dayNumber - номер дня тижня для дати у звичайному форматі  $(1 -$ понеділок,  $2$ вівторок,  $3 -$  середа і т.д);

- dayName – назва дня тижня українською мовою.

Зовнішній вигляд результату:

Завдання №2. Виведення дня тижня

**3).** Знайти дату, яка була N днів назад (значення вводить користувач у текстове поле; N може бути від'ємним).

Щоб зчитати значення, яке записане у рядку введення <**input type="text" id="daysAgo"** />

Використовуйте код:

document.getElementById(**'daysAgo'**).**value**

**4).** Напишіть функцію, яка за заданим роком та номером місяця визначає останній день місяця.

**5).** Реалізуйте функцію, яка повертає об'єкт з двома полями:

- кількість секунд, яка пройшла від початку сьогоднішнього дня;

- кількість секунд до початку наступного дня.

**6).** На уроці історії Оленці часто потрібно за даним номером року Y>=0 визначати до якої половини X якого століття C та якого тисячоліття M цей рік належить за Григоріанським календарем.Допоможіть їй в цьому.

*Приклад вхідних даних* 1653 *Результат* 2 17 2

**7).** Петрик дуже любив історію і собі в довідник записував дати всіх визначних подій. Маючи дату початку події та дату її завершення, допоможіть Петрику обчислити скільки повних років тривала дана подія.Примітка. Від'ємні значення років позначають роки до нашої ери.

*Приклад вхідних даних* 05.07.2019 05.07.2020 *Результат* 1

**8).** Гринвіцький годинник. В Гринвіцький обсерваторії жив старий астроном. Одного дня в нього зупинився годинник. І він вирішив використовуючи знання про Сонце самостійно встановити час. Він навмання завів годинник і став записувати час сходу та заходу Сонця. Астроном також знає що теоретично о 12 годині 0 хвилин Сонце повинно бути в зеніті. Але старість має свої мінуси, і астроном уже кілька днів сумнівається, чи правильно в нього відображається час на годиннику. Допоможіть астроному в його обрахунках.

*Приклад вхідних даних (Години та хвилини сходу та заходу Сонця)* 5:30 18:20 *Результат (Години та хвилини відхилення вiд правильного часу)*

0 -5 хв. Пояснення: годинник відстає на 5 хв.

**9).** Створіть репозиторій lab4. Закомітьте у нього виконані завдання. Надати доступ до репозиторію викладачам: